# **ADAI\* - ADAIOR System Messages**

# **Note:**

Although not considered console messages, those preceded by an asterisk (\*) are also displayed on the system console.

# **Overview of Messages**

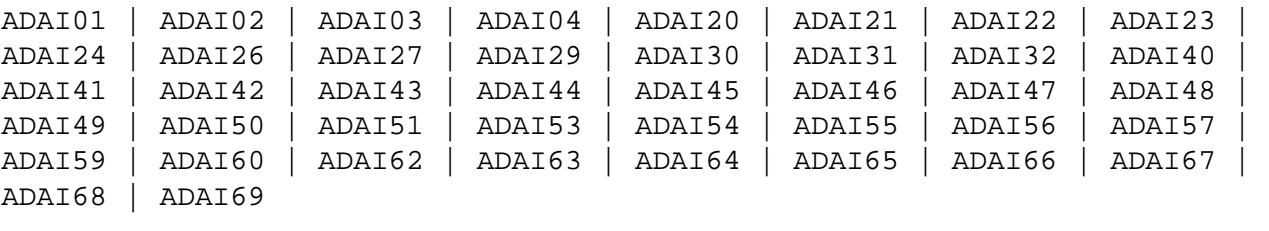

### <span id="page-0-0"></span>**ADAI01** *data set count* **{READS | WRITES}**

**Explanation** The first form of the message is written when a sequential input data set is closed; the second form is written when a sequential output data set is closed.

<span id="page-0-1"></span>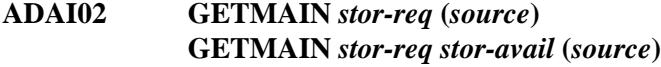

**Explanation** The first form of the message is written whenever memory is dynamically acquired and the requested memory is available.

> The second form of the message is written whenever memory is dynamically acquired and less than the requested memory is available.

> In the messages, *stor-req* is the amount of memory requested, *stor-avail* is the amount of memory available, and *source* (printed only under z/VSE) is the source of the memory (GETVIS, COMREG, ADABUF).

### <span id="page-0-2"></span>**ADAI03 {** *data set* **|** *physical-file-name* **}** *countr* **reads** *countw* **writes**

**Explanation** A direct access data set is closed. The *physical-file-name* indicates that the file was opened using dynamic allocation.

### <span id="page-0-3"></span>**ADAI04** *count* **errs** *count* **errs**

<span id="page-0-4"></span>**Explanation** The message is written immediately following message ADAI03 when a direct access data set for which there had been read and/or write errors is closed.

### **ADAI20** *dbid* **dataset** *physical-file-name* **DD:** *link-name*

**Explanation** An I/O error occurred on a file opened using dynamic allocation. This message appears immediately after the [ADAI21](#page-1-0) message.

### <span id="page-1-0"></span>**ADAI21** *dbid* **IO error RABN** *bad-rabn***(***start-rabn***) OP** *oper* **CC** *ccbs* **CSW** *csw* **SNS** *dlu*

**Explanation** IBM platforms only. This message occurs on SYSLOG when ADAIOR finds a disk I/O error. The message variables and their meanings are:

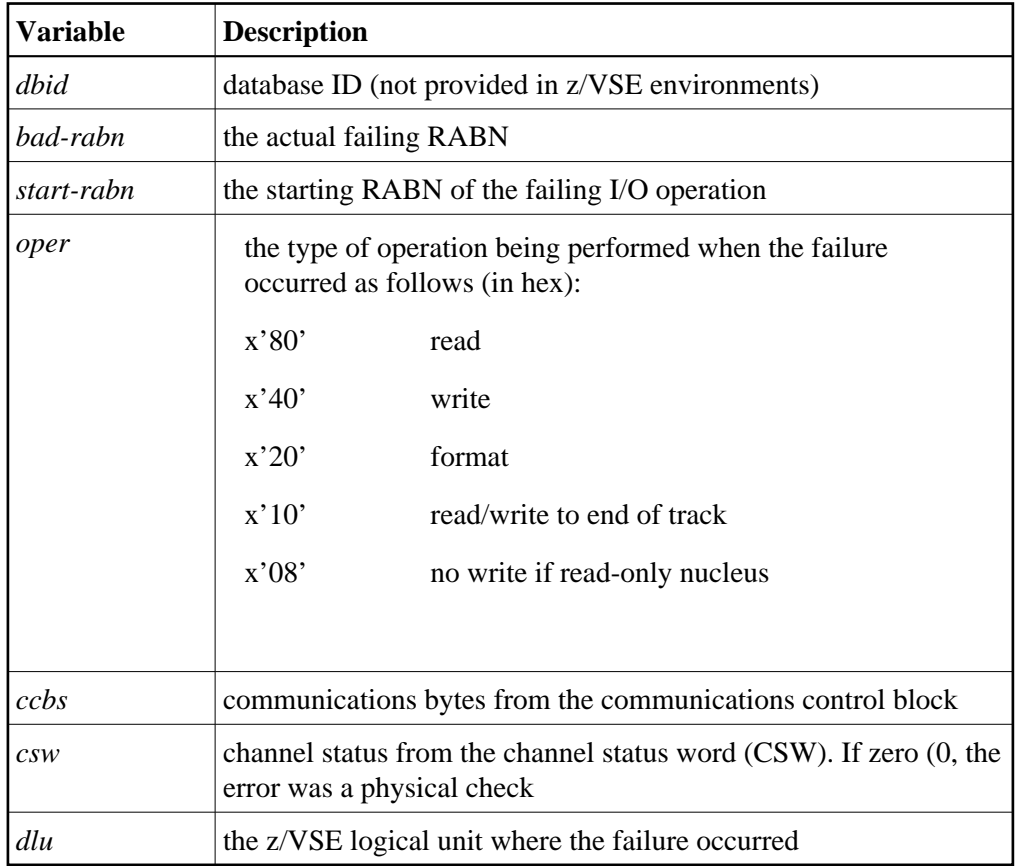

On z/OS systems, if an I/O error occurs on a VSAM data set, the CSW and SNS data is replaced by RPL feedback information.

This message is followed immediately by message [ADAI20.](#page-0-4)

Action Use the information provided by the message to locate a possible hardware failure. Keep the information and any dumps for later use.

# <span id="page-1-1"></span>**ADAI22 ADAIOR Trace table: --> is current entry**

**Explanation** The ADAIOR trace table has been activated and printed.

# <span id="page-2-0"></span>**ADAI23** *dbid job-name* **abend code** *code*

**Explanation** z/VSE and BS2000 systems only. ADAIOR is asked to abend a job. A dump is normally also provided. The message values are:

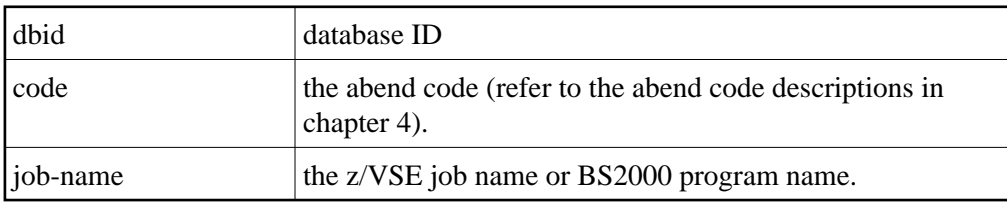

### <span id="page-2-1"></span>**ADAI24** *dbid* **Ready for operator communication**

**Explanation** SYSLOG displays this message once operator communications has been requested by the operator with the z/VSE MSG command. The value *dbid* is the database ID.

Action Enter a valid Adabas command.

# <span id="page-2-2"></span>**ADAI26** *dbid job-name* **completion code** *code*

**Explanation** BS2000 systems: This message displays the normal termination return code. If a nonzero abend code is displayed, the BS2000 program task switch 10 is set on.

> $z/\text{VSE}$  systems: The end-of-job (EOJ) " $RC=(RX)$ " sets the return code for the operating system. The message provides the database ID (dbid), job name, and return code.

**Action** BS2000 systems: If job variables are installed, the abend code is passed to the controlling job variable. A job variable assigned with link "\*ADA" is set with the following information:

> program name (8 bytes) completion code (4 bytes) error number (5 bytes) Adabas response code (5 bytes)

z/VSE systems: For a nonzero abend code, refer to the description in chapter 4. If the DUMP option was specified, refer to the resulting dump, if needed, to determine the cause of the abend. The job step is terminated.

# <span id="page-2-3"></span>**ADAI27** *dbid* **Timer interval exceeds maximum allowed** *dbid* **Reset to maximum**

**Explanation** A timer request was issued that exceeds the maximum allowed by the operating system.

### <span id="page-2-4"></span>**Action** Reset the interval to the maximum allowed by your operating system.

### **ADAI29 Oper cmd:** *command*

**Explanation** z/OS, z/VSE, and BS2000 systems only: This message occurs in SYSLST as part of the session statistics during Adabas session termination. The value *command* is the operator command last entered from SYSLOG.

### <span id="page-3-0"></span>**ADAI30** *file-name number* **tracks formatted**

**Explanation** ADAIOR has completed formatting for a direct-access file.

### <span id="page-3-1"></span>**ADAI31** *dbid* **Opening tape file** *file-name* **SYS***nnn***=***cuu*

**Explanation** This SYSLOG message means that a tape file was opened. Meanings of the message fields are:

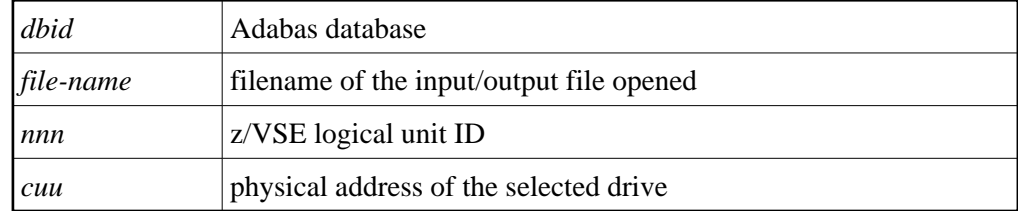

### <span id="page-3-2"></span>**ADAI32** *dbid* **Internal error - function** *func-name* **error** *error*

**Explanation** An internal error has occurred.

Action Make a note of all recent messages, and contact your Adabas support representative.

- <span id="page-3-3"></span>**ADAI40** *dbid* **CP-operator was requested to mount volume** *vol-number* **on virt. unit**  *unit-number*
- **Explanation** z/VM systems: The virtual machine running Adabas database *dbid* has issued a request to mount tape *vol-number* on your virtual machine's unit *unit-number*.
- <span id="page-3-4"></span>**ADAI41** *dbid* **Mount required for volume** *vol-number* **on unit** *cuu* **and attach to VADDR**  *address*
- **Explanation** z/VM systems: The virtual machine running an Adabas database or utility has issued a request to mount tape *vol-number* on physical unit *cuu* and ATTACH the unit at address *address*. This message is sent to the CP operator.
- <span id="page-3-5"></span>**Action** ATTACH the tape unit, if necessary, then mount the requested tape volume.

<span id="page-4-4"></span><span id="page-4-3"></span><span id="page-4-2"></span><span id="page-4-1"></span><span id="page-4-0"></span>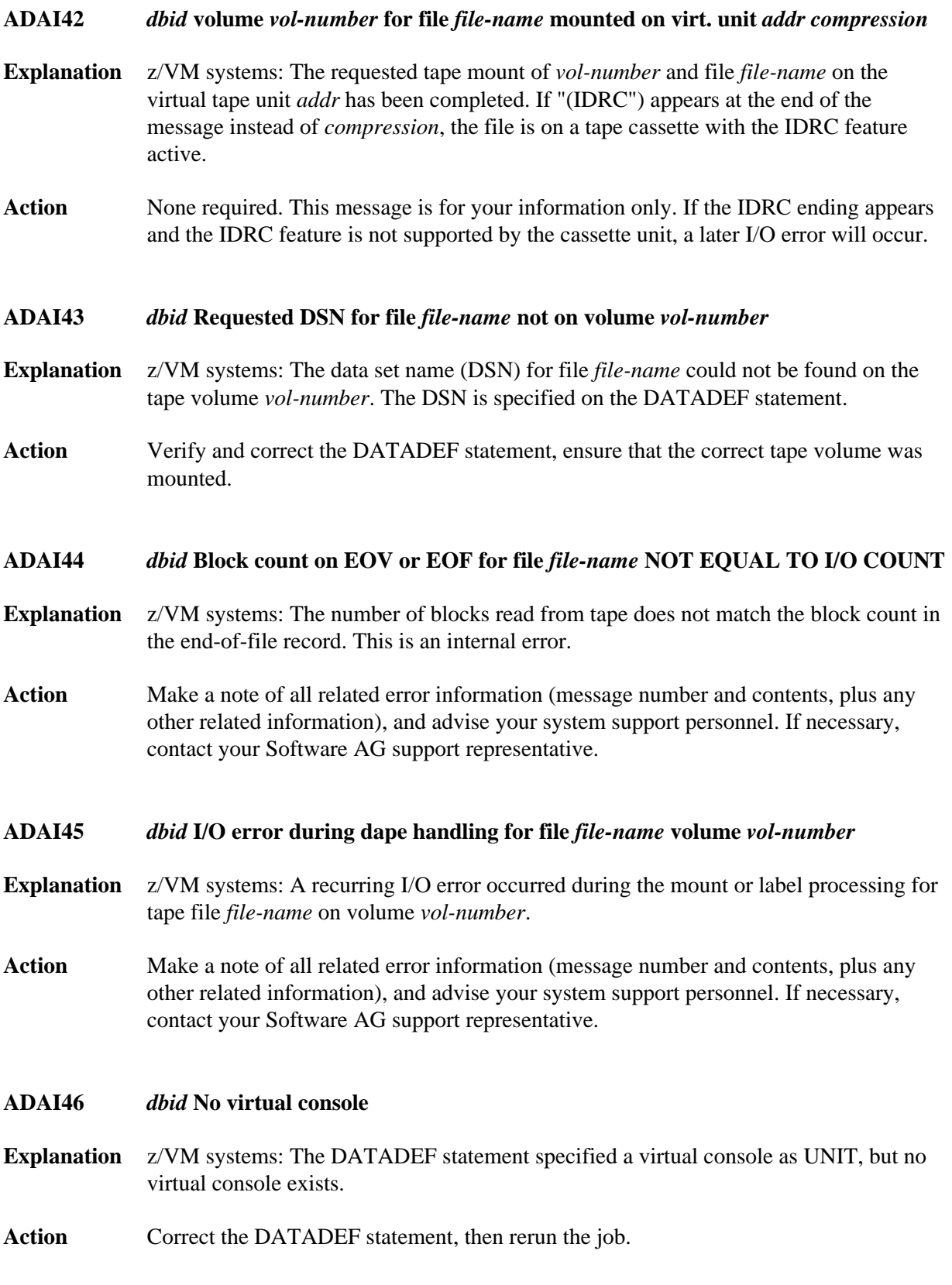

<span id="page-5-3"></span><span id="page-5-2"></span><span id="page-5-1"></span><span id="page-5-0"></span>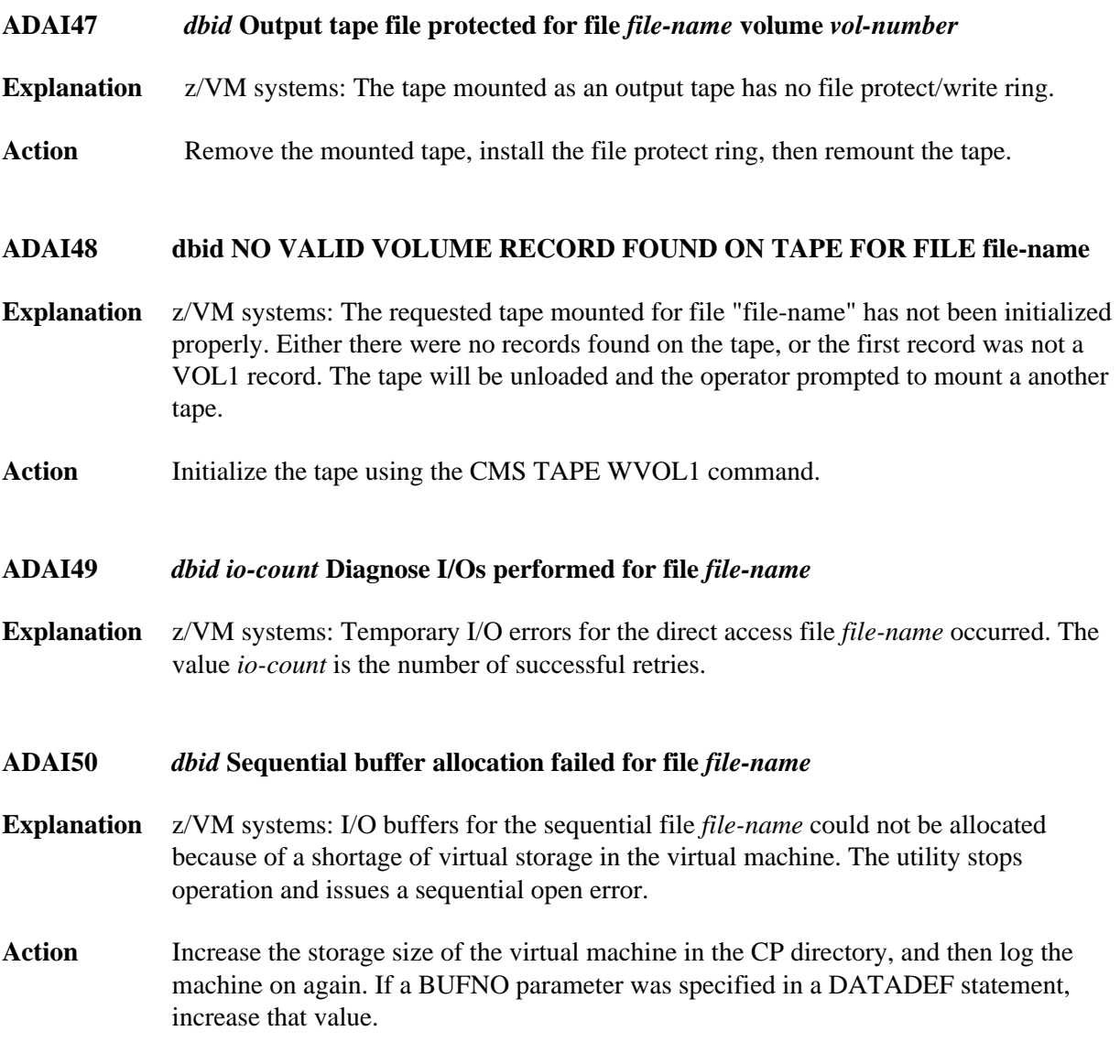

# **ADAI51** *dbid* **Adabas PAM BS2000 I/O error** *err-num* **in file** *file-name* **RABN=***error-rabn* **(***start-rabn***) OP=***op-code* **ST=***fecb*

**Explanation** BS2000 systems only: A PAM I/O error occurred on DASD file *file-name*. *err-num* is the ID1ECB contents from the BS2000 FCB. *error-rabn* is the RABN where the error occurred, and *start-rabn* the RABN where the operation began. *op-code* comprises one or more of the following operation code values:

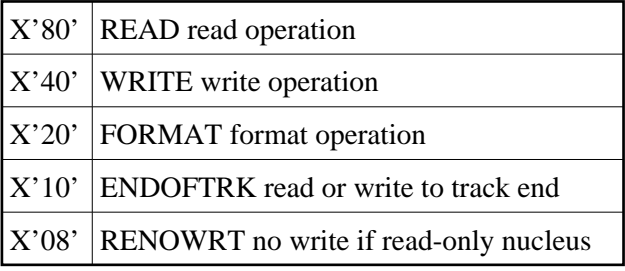

*fecb* is the FECB block status used for the I/O error, and comprises the SENSE, GERAETE (device), ABM and NPA fields. For more information, refer to the publication BS2000 DVS Disk Preparation .

# <span id="page-6-0"></span>**ADAI53** *dbid* **Adabas BS2000 I/O error** *err-num* **in file** *file-name*

- **Explanation** BS2000 systems only: This is the first part of an I/O error message. The message is followed by message ADAI54. The *err-num* is a BS2000 error code. The *file-name* shows the link name for the failed data set.
- **Action** Use the "err-num" as an argument for the HELP command to get information about the failing function.

### <span id="page-6-1"></span>**ADAI54** *dbid* **Exit=***value***, status=***fcb-status*

**Explanation** BS2000 systems only: The *value* is the error exit byte of the BS2000 FCB.

*fcb-status* is a six-byte status containing the following:

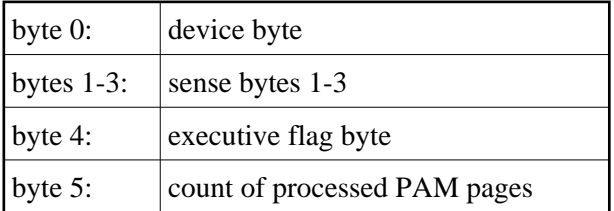

### <span id="page-6-2"></span>**ADAI55** *dbid* **SOLSIG error R15=***ret-code***, post-code=***post-code*

**Explanation** BS2000 systems only: The system received an invalid return *ret-code* or *post-code* when issuing a SOLSIG "WAIT" supervisor call (SVC). *dbid* is the database ID.

### <span id="page-7-0"></span>**ADAI56** *dbid* **Unexpected RC** *ret-code* **from** *macro*

- **Explanation** BS2000 systems only: The data set assigned to SYSDTA is either a non-SAM/V data set, or it contains records longer than 80 bytes. The value *macro* is RDATA.
- <span id="page-7-1"></span>**ADAI57** *dbid* **Unable to load ADAIOS**
- **Explanation** An attempt to load ADAIOS failed. Check your LOADLIB and your partition sizes; either the partition is too small or the ADAIOS member is missing from the LOADLIB.

### <span id="page-7-2"></span>**ADAI59** *dbid* **Terminated with condiction code** *code*

- **Explanation** This is a termination message issued by ADAIOR when a controlled end is reached. The code specifies a weighted termination condition. Return code "0" indicates a normal end. For more information about abend codes, review your other Adabas abend code documentation.
- <span id="page-7-3"></span>**ADAI60** *dbid* **PLOGMIR parameter ignored** *dbid* **PLOG mirroring no longer supported**
- **Explanation** The ADARUN parameter PLOGMIR is set to YES or RAP. This parameter setting is ignored as PLOG mirroring is no longer supported.
- <span id="page-7-4"></span>**ADAI62** *dbid* **Allocation error - type** *x* **retcode** *ret-code dbid* **subcode** *subcode* **dataset** *physical-file-name*
- **Explanation** An attempt to allocate a file dynamically failed. *x* indicates the request type: A (allocation); D (deallocation); or I (information retrieval). The *ret-code* and *subcode* display the error code returned from the operating system.
- Action Interpret the error code for your system and respond accordingly.
- <span id="page-7-5"></span>**ADAI63** *dbid* **Dataset** *physical-file-name* **is being opened** *dbid* **In** *mode* **mode - RABN size** *rabn-size*

**Explanation** The data set specified is being opened using dynamic allocation in *mode*:

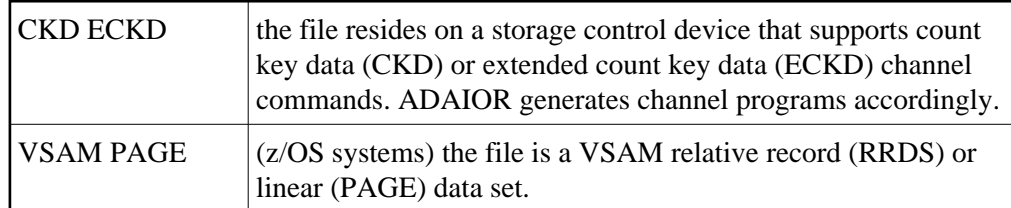

# <span id="page-8-0"></span>**ADAI64** *dbid* **File** *file-name* **is being opened in** *mode* **mode - RABN size** *rabn-size*

**Explanation** The file specified is being opened in *mode*:

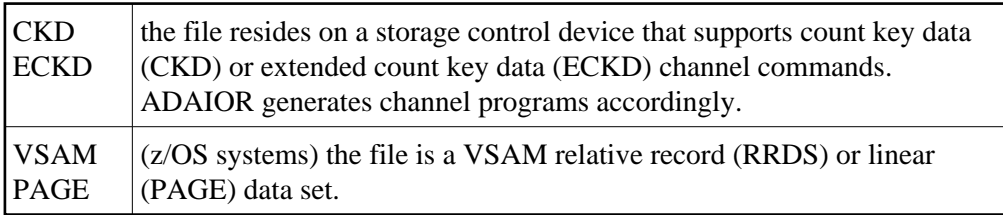

# <span id="page-8-1"></span>**ADAI65** *dbid* **EXCPVR is [NOT] being used for this run [in ESA64 mode ]**

**Explanation** z/OS and z/VM systems only: If ADAIOR is loaded from an APF-authorized library concatenation, and ADARUN is linked with the SETCODE AC(1) statement, ADAIOR then performs the channel program translation/page fixing. If "NOT" appears in the message, ADAIOR will not perform channel program translation and page-fixing to improve the performance of I/O operations.

> If EXCPVR is in use, and the operating system and processor support the allocation of real storage above the 2 gigabyte line, "in ESA64 mode" appears in the message.

Action None required. This message is for your information only. If the message says that EXCPVR is not being used, but you have set up ADAIOR in an APF-authorized library and linked ADARUN with SETCODE AC(1) to use EXCPVR, refer to the Adabas Installation documentation for more information.

### <span id="page-8-2"></span>**ADAI66** *dbid* **ADAIO2** *error-code message*

**Explanation** The *error-code* is the Fujitsu Technology Solutions macro return code. The *message* is one of the following produced by the database main task while attempting to start a subtask:

> ENABLING SUBTASK COM MEMORY ENABLING CONTINGENCY ENABLING WAIT ENTERING JOB GET PARAMETER MEMORY GET SUBMIT FILE OPENING SUBMIT FILE SET FILE LINK STXIT CALL ERROR

All errors are caused by system resource problems.

<span id="page-8-3"></span>Action Contact your Software AG technical support representative.

### **ADAI67** *dbid* **ADAI2S** *error-code message*

**Explanation** The *error-code* is the Fujitsu Technology Solutions macro return code. The *message* is one of the following produced while attempting to start a subtask in the subtask startup module:

NO MOTHER TASK COMMON MEMORY

The memory pool containing data from the mother task is not accessible. The mother task has timed out or terminated.

NO ENABLE TO MOTHER'S EVENT

Mother task-to-subtask communication cannot be established. The mother task has probably terminated.

CANNOT SHARE MOTHER'S LOW MEMORY

The subtask parameter address area cannot be accessed.

CANNOT LOAD SUBTASK subtask-name

An error occurred while loading the subtask. Check the DDLIB and BLSLIBnn link names for libraries containing "subtask-name".

CANNOT POST MOTHER PROGRAM

Communication with the mother task is no longer possible. The mother task has probably terminated.

STXIT DEFINITION ERROR

A system error occurred while establishing the ESTAE(STXIT) exit for the subtask. Check the system resources.

# **ADAI68** *dbid* **ADAIO2** *message*

<span id="page-9-0"></span>**Explanation** The *message* providing information about BS2000 subtasks is one of the following:

DISABLING SUBROUTINE subtask-number subtask-startname

The subtask with the number and startup name specified is being disabled.

SUBTASK POSTED RC: return-code

The subtask posted the specified return code.

### **ADAI68** *dbid file-number* **VSAM file error -** *reason*

- **Explanation** z/OS only: An error occurred attempting to open the VSAM file identified by *file-number*.
- Action All of the following reasons terminate the job with user abend 619.

UNABLE TO LOAD INFO ROUTINE ERROR RETURNED FROM INFO ROUTINE INVALID INPUT TO SUBROUTINE

Contact your Software AG technical support representative.

INVALID FILE TYPE (NOT RRDS OR LINEAR)

Redefine the VSAM file as either a relative record or linear data set.

EXTENTS NOT ON SAME DEVICE TYPE

Redefine all extents of the file on the same device type.

### <span id="page-10-0"></span>**ADAI69 ADALNK is running in** *mode* **mode**

**Explanation** BS2000 only: ADALNK writes this message to tell you the mode it thinks it is running in where *mode* is one of the following:

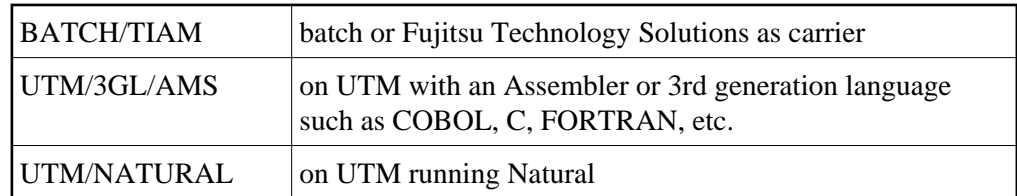

### **Note:**

To suppress this message, set the B2CONFIG parameter in SSFB2C: LNKMSG=NO

Action: No action is required for this informational message, although you can use this message for diagnosing errors.